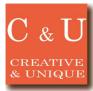

## External transfer of I/Q data measured by the signal analyzer

 $\langle I/Q \rangle$  data measured can be easily transferred by the signal analyzer.

## \*Application\*

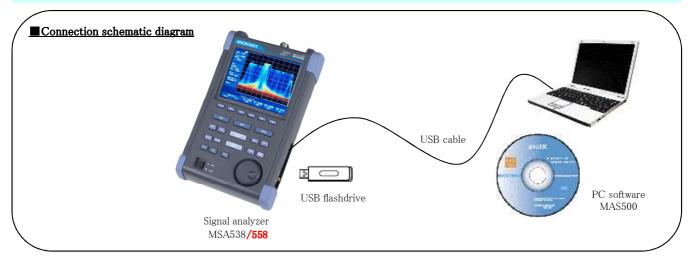

## \*Solution\*

 $\blacksquare$  Set the signal analyzer to the real time mode.

 $\blacksquare$  Select the display of the time domain in the main analysis, and then run the Data Acquisition.

 $\blacksquare$  The I/Q data of up to 16,383 frames can be saved.

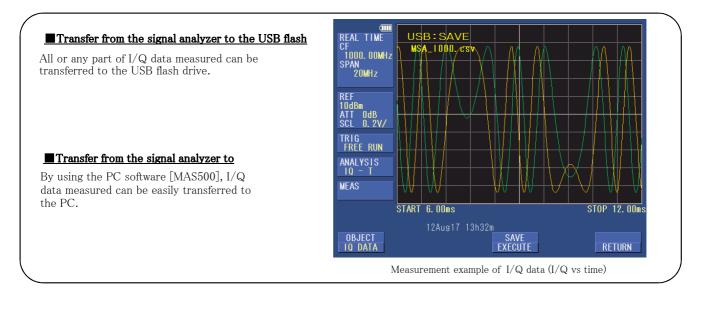

| *Syste | em con | stitut | ton* |
|--------|--------|--------|------|
|        |        |        |      |

| 1 |
|---|
| 1 |
| 1 |
| 1 |
| 1 |

## **MICRONIX** Corporation

2987-2 Kobiki-cho, Hachioji-shi, Tokyo Japan Tel: +81-42-637-3667 Fax:+ 81-42-637-0227 URL http://www.micronix-jp.com E-mail micronix\_e@micronix-jp.com

2015/1